**Три технологических прорыва стали символами двадцатого века: -атомная энергия -выход в космос -создание Интернет** 

# **ИНТЕРНЕТ**

# Интернет

*Представляет собой международную компьютерную «сеть сетей», действующую на основе сотрудничества и соединяющую друг с другом самых разные компьютеры, в том числе государственных организаций, учебных заведений, библиотек, корпораций, мед. учереждений, частных лиц и т.д.*

Интерне́т (Internet, от Interconnected Networks объединённые сети) — глобальная телекоммуникационная сеть информационных и вычислительных ресурсов. Служит физической основой для Всемирной паутины (WWW). Часто упоминается как Всемирная сеть, Глобальная сеть, либо просто Сеть.

#### **Создание агентства ARPA**

1957 год. Разгар холодной войны.

Советский Союз первым в мире выводит на околоземную орбиту искусственный спутник.

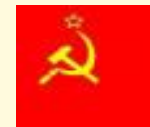

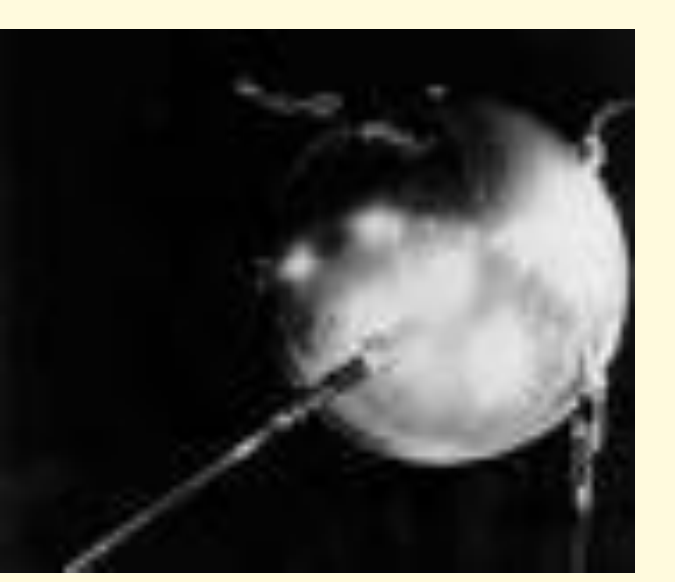

В США сильное беспокойство о национальной безопасности. СССР обгоняет Америку в разработке средств доставки ядерного оружия.

1958 год. Создается Агентство перспективных исследований (ARPA) при министерстве обороны США..

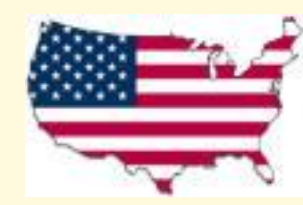

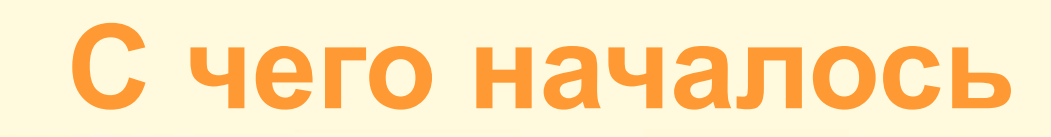

 *Агентство передовых оборонных исследовательских проектов США (ARPA) предложило разработать компьютерную сеть для надёжной системы передачи информации*.

# **Осенью 1969 года**

состоялся первый успешный сеанс обмена информацией между четырьмя компьютерами

Калифорнийский университет в Лос-Анджелесе

- Стэнфордский исследовательский центр
- Университет штата Юта
- Университет штата Калифорния в Санта-Барбаре

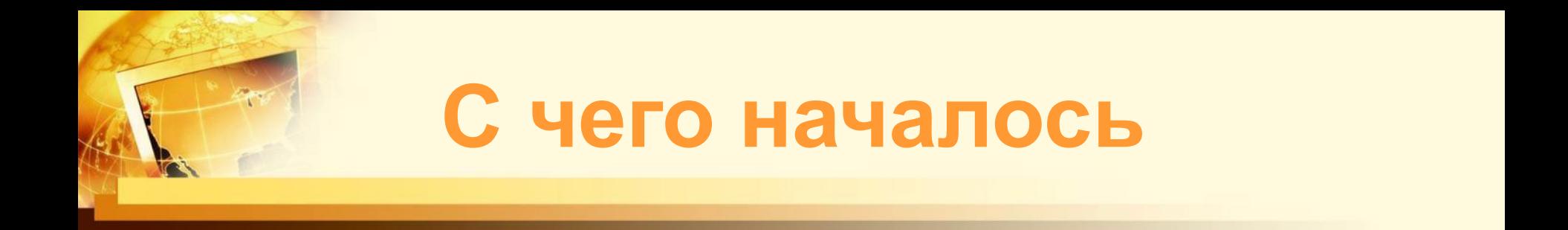

• Профессор Леонард Клейнрок из Лос-Фнжелеса передал сообщение своему коллеге в университет Сан-Франциско. Сообщение – слово «LOG» (подключиться) профессор разбил на 3 этапа – по одной букве в каждом.

• Профессор вспоминал в интервью: "Мы передали одну букву и спросили, прошла ли она. Когда получили положительный ответ, отправили вторую с тем же вопросом. Выяснили, что прошло и это. Передали третью букву, но компьютер внезапно завис». Однако революция началась.

# Так возникла первая сеть, которая была названа

# **ARPANET**

*(Advanced Research Projects Agency Network)*

#### Электронная почта

**Постепенно к сети подключаются все новые удаленные компьютеры. Это было поистине героическое время, когда самые простые идеи воплощались в проект мирового значения.**

Так, совершенно неожиданно в конце **1971**  года появилась электронная почта.

Рей Томилсон для записи адресов использовал символ @ («at»), ведь надо было как-то отделить имя адресата (кому) от имени компьютера (куда). Впоследствии знак @ стал неформальным символом Интернета.

#### кому@куда

a.jvanovanina.ivanova@nina.ivanova@hotnina.ivanov a@hot.nina.ivanova@hot.ee

Название папки пользователя @ название машины<br>
@ русские называют собакой (или собачкой) голландцы, финны, немцы, венгры, поляки и африканцы – обезьяний хвост французы, итальянцы, евреи – улиткой, шведы – булочкой с корицей (каnellbulle) сербы – «сумасшедшей А»

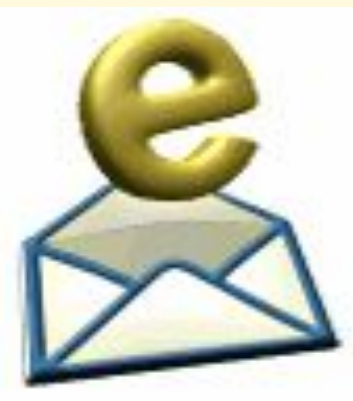

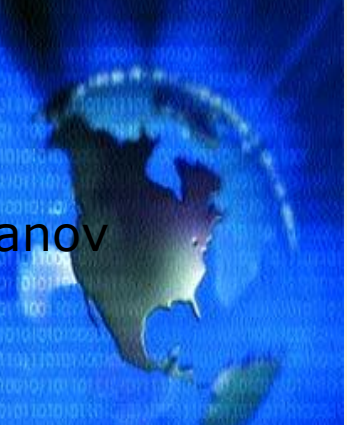

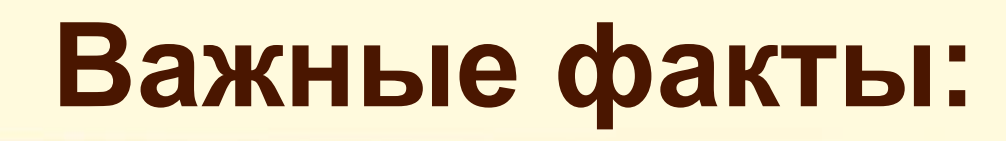

- " 1 сентября 1969 г. установлен первый сервер ARPANET в Калифорнийском университете в Лос-Анджелесе *(Компьютер «Honeywell 516» имел 12 КБ оперативной памяти).*
- " 1971 год разработана первая программа для отправки электронной почты по сети, которая сразу стала очень популярна.
- " 1973 год к сети подключены через трансатлантический телефонный кабель первые иностранные организации из Великобритании и Норвегии, сеть стала международной.

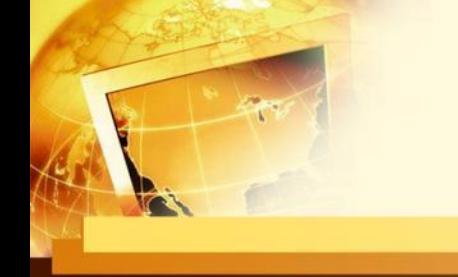

# **Важные факты:**

- " 1 января 1983 года сеть ARPANET перешла на протокол TCP/IP, который успешно применяется до сих пор. Именно в 1983 году термин «Интернет» закрепился за сетью ARPANET.
- " 1984 год разработана система доменных имён *(англ. Domain Name System, DNS).*
- " 1984 год у сети ARPANET появился серьёзный соперник – межуниверситетская сеть NSFNet *(сокр. от англ. National Science Foundation Network),* организованную Национальным научным фондом США (NSF).

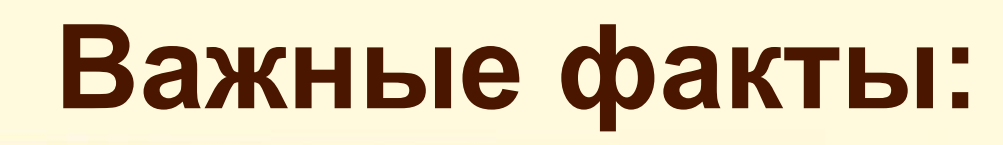

" 1988 год - изобретён протокол Internet Relay Chat (IRC), благодаря чему в Интернете стало возможно общение в реальном времени (чат).

" 1989 год - в Европе, в стенах Европейского совета по ядерным исследованиям родилась концепция Всемирной паутины.

"1990 год - сеть ARPANET прекратила своё существование, полностью проиграв конкуренцию NSFNet. В том же году было зафиксировано первое подключение к Интернету по телефонной линии.

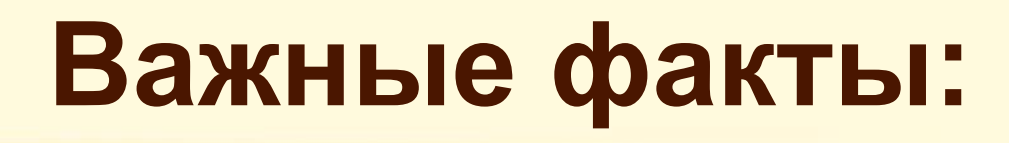

"1991 год - Всемирная паутина стала общедоступна в Интернете.

- "1995 год Всемирная паутина стала основным поставщиком информации в Интернете, был образован Консорциум всемирной паутины.
- " С 1996 года Всемирная паутина почти полностью подменяет собой понятие «Интернет».
- " В 1990-е годы Интернет объединил в себе большинство существовавших тогда сетей .
- " К 1997 году в Интернете насчитывалось уже около 10 млн компьютеров, было зарегистрировано более 1 млн доменных имён. Интернет стал очень популярным средством для обмена информацией.

### **Интернет в лицах**

#### **Джона Постела**

считают отцом

#### **Интернета.**

Он сыграл активную роль в разработке и

стандартизации

сетевых протоколов.

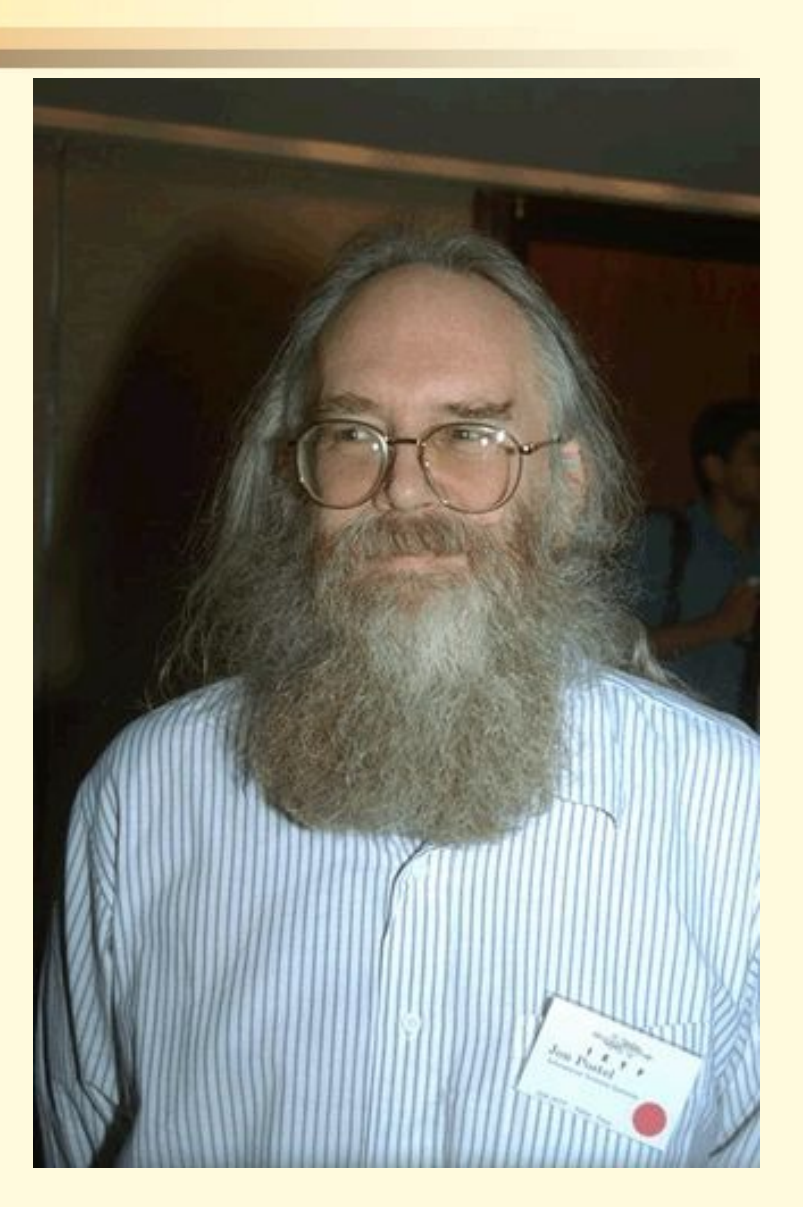

#### **Интернет в лицах**

Знаменитый британский учёный **Тим Бернерс-Ли**  предложил концепцию WWW Всемирной паутины, он же в течение двух лет разработал протокол HTTP, язык HTML и идентификаторы URL.

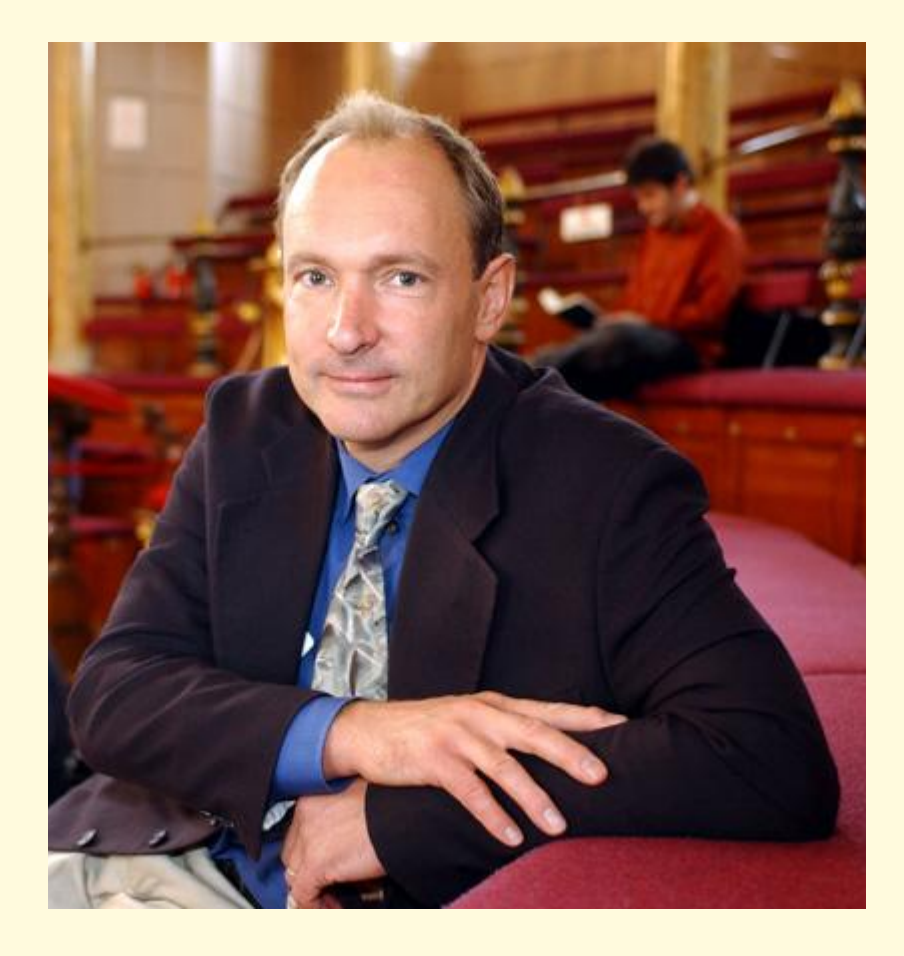

#### **Основные понятия Интернет**

#### •Устройство Интернет

- •**IP IP адрес (адрес компьютера в сети** Интернет)
- **TCP/IP ТСР/IP протокол (универсальный** протокол передачи данных и объединения сетей)
- •DNS (Domain Name System, система доменных имен)
- •WWW (World Wide Web)
- URL (Universal Resource Locator, универсальный указатель ресурса)
- **HTTP (HyperText Transfer Protocol,** протокол передачи гипертекста)
- •HTMLHTML (HyperText Markup Language, язык разметки гипертекста)

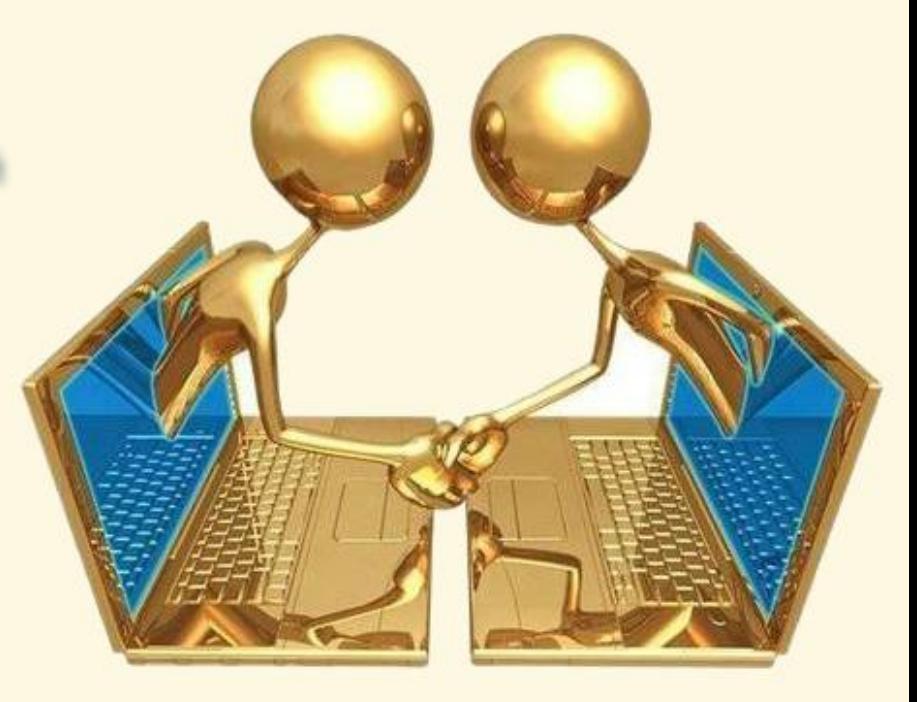

**Выход**

# Устройство Интернет LAN (local area network) –

# сеть компьютеров

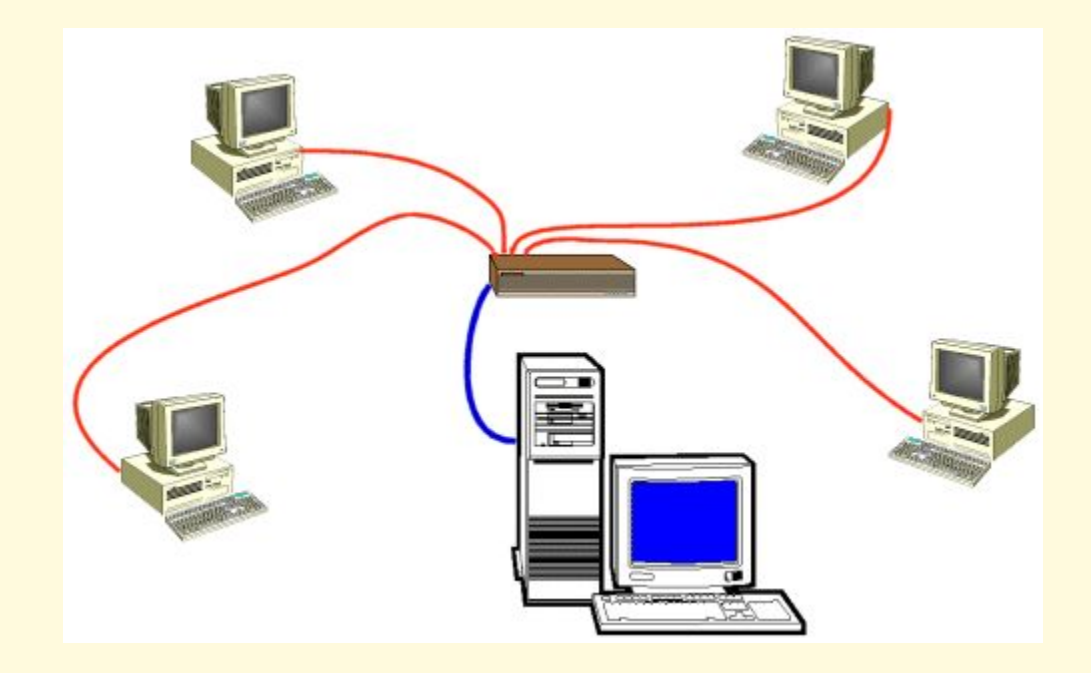

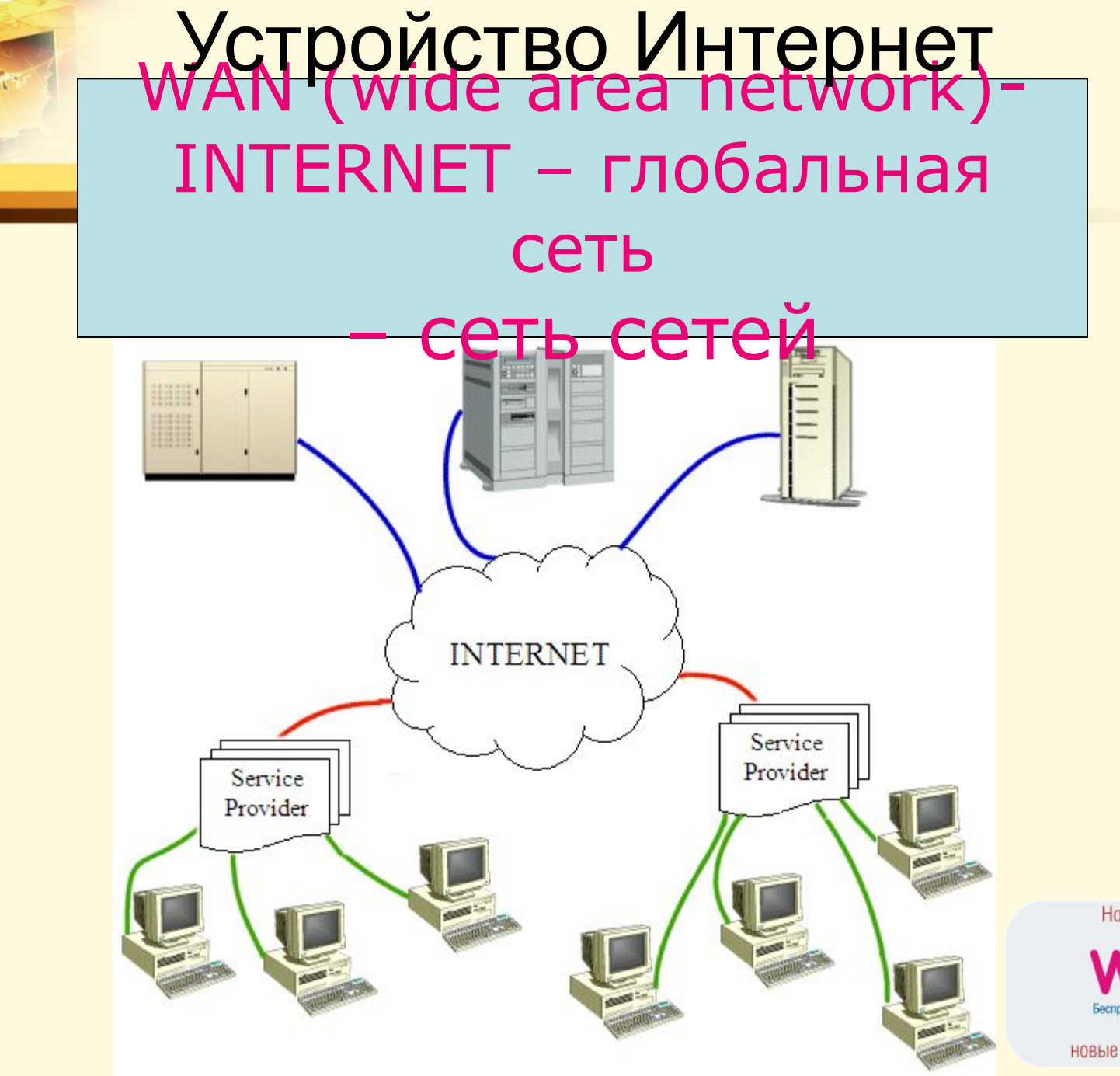

Новые идеи

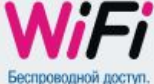

НОВЫЕ ВОЗМОЖНОСТИ

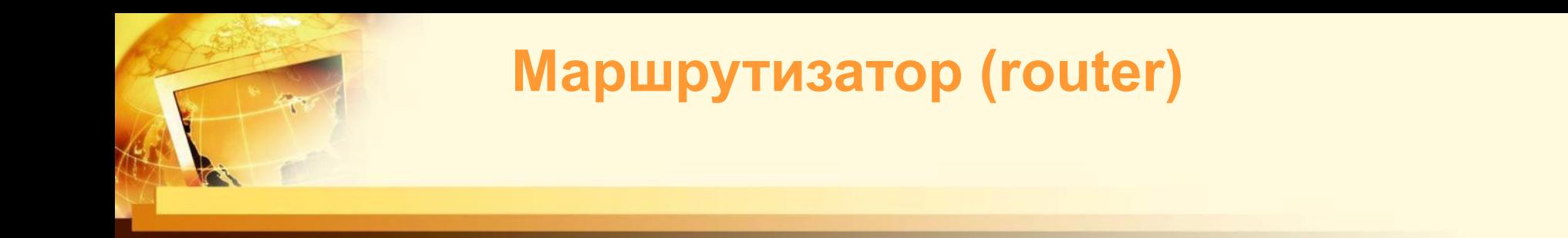

- Вычислительные сети, составляющие Internet, физически подключаются через устройства, называемые маршрутизаторами или IPмаршрутизаторами.
- **Маршрутизатор передает пакеты данных из одной сети в другую** в соответствии с таблицей маршрутов.

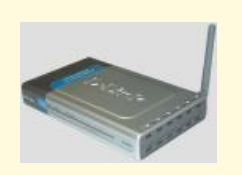

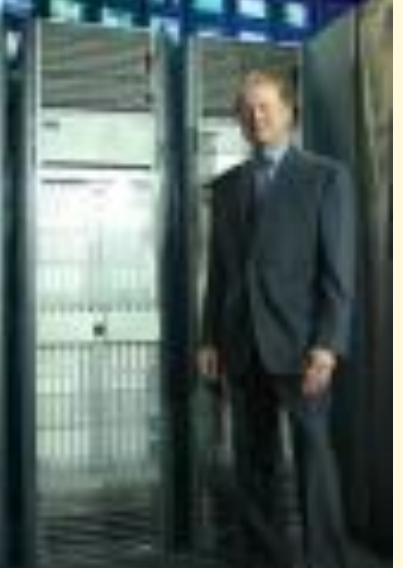

### **Как подключиться:**

- В настоящее время подключиться к Интернету можно через:
- " радиоканалы
- " кабельное телевидение
- " телефон
- " сотовую связь
- " оптико-волоконные линии
- " электропровода
- " кабель локальной сети

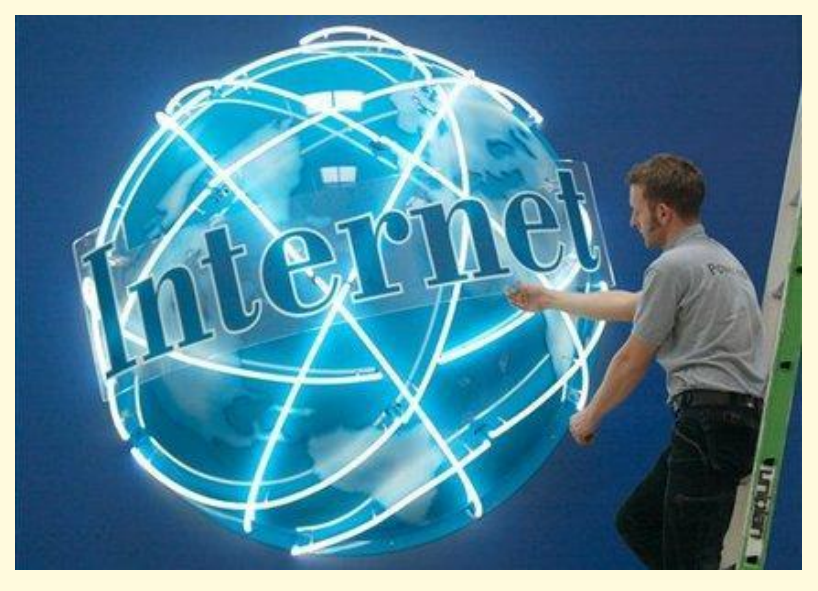

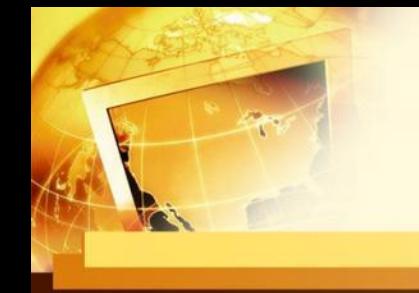

### Устройство Интернет

Классификация компьютеров в сети:

- •Клиент потребитель услуг
- •Сервер предоставляющий услуги (сервисы)

•Хост - это машина, на которой размещены документы, которые можно просматривать в Интернете. Фактически это любой компьютер подключенный к сети и отвечающий на запросы.

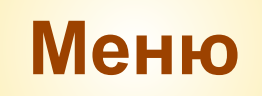

# **IP адрес**

#### - **Каждый компьютер в Internet имеет свой уникальный адрес – IP адрес.**

**IP адрес – физический адрес компьютера. Состоит из 4 чисел, разделенных точками. Каждое число от 0 до 255, например, 212.60.9.35 В настоящее время производится переход на версию IPv6. Адрес станет 128 разрядным двоичным числом вместо 32 разрядного.**

**Числовой адрес компьютера в Internet аналогичен почтовому индексу отделения связи. Первые цифры индекса говорят о регионе (например, 45 - это Башкирия, 141 - Подмосковье и т.д.), последние две цифры номер почтового отделения в городе, области или районе. Промежуточные цифры могут относиться как к региону, так и к отделению, в зависимости от территориального деления и вида населенного пункта.**

**Меню Информация, посылаемая по IP- сетям, разбивается на порции, называемые пакетами. В одном пакете обычно посылается от одного до 1500 символов информации**

# **TCP/IP протокол**

Протокол - *это заранее согласованные правила, стандарт, который позволяет компьютерам обмениваться данными. В то же время это программы, обеспечивающие выполнение правил. Протокол – язык общения компьютеров в сети.*

#### **это средство для обмена информацией между компьютерами, объединенными в сеть.**

- TCP/IP как "клей", связующий Internet Он перекидывает мосты через пропасть, лежащую между разнородными компьютерами, операционными системами и сетями
- TCP/IP это аббревиатура термина Transmission Control Protocol/Internet Protocol (Протокол управления передачей/Протокол Internet).
- Фактически комплект протоколов, среди которых TCP и IP два основных.

**Меню TCP делит информацию, которую надо переслать, на несколько частей. Нумерует каждую часть, чтобы позже восстановить порядок. Чтобы пересылать эту нумерацию вместе с данными, он обкладывает каждый кусочек информации своей обложкой – конвертом (TCP-конверт), который содержит соответствующую информацию.**

# **FTP протокол**

FTP протокол (File Transfer Protocol) - протокол передачи файлов, а также программа, его реализующая. Протокол был разработан для передачи файлов между компьютерами, использующими сеть на основе TCP/IP, в том числе и в Internet. Для доступа к информации посредством FTP на компьютере, c которого осуществляют доступ, должен быть установлен FTP-клиент, а на другом, соответственно, FTP-сервер. В WEB-практике FTP-доступ используется для доступа к содержимому WEB-сайта, обычно расположенному на сервере провайдера.

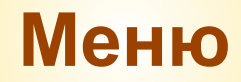

## **HTTP протокол**

HTTP протокол HTTP (Hyper Text Transfer Protocol) протокол передачи гипертекстовых файлов, подобен FTP, но со встроенным идентификатором типа передаваемой информации (MIME - формат). Главным образом используется в WWW. HTTP основывается на системе запросов/ответов. Содержит множество методов для указания целей запроса. Для указания ресурса, к которому должен быть применен данный метод, используется **Единый указатель ресурсов** ( *Uniform Resource Locator* - URL), Для доступа к информации посредством HTTP на компьютере, c которого осуществляют доступ, должен быть установлен WEB-клиент (браузер), а на хосте, соответственно, WEB-сервер.

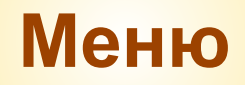

**DNS**

В связи с резким ускорением роста сети, приходится автоматизировать систему именования компьютеров в сети.

#### **В 1984 г.создается система доменных имен — DNS (domain name sеrvice)**

Пользователь для обращения к машине может использовать как числовой IP-адрес машины, так и ее символьное имя.

Cпециальные организации регистрируют имена и ведут базы данных DNS в доменах верхнего уровня

Чтобы получить доступ к ресурсу, сначала по имени в базе данных DNS находят IP-адрес, затем по IP-адресу устанавливают соединение с удаленным компьютером.

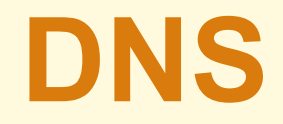

**Появляются первые семь доменов верхнего уровня edu, gov, com, mil, org, net и int**

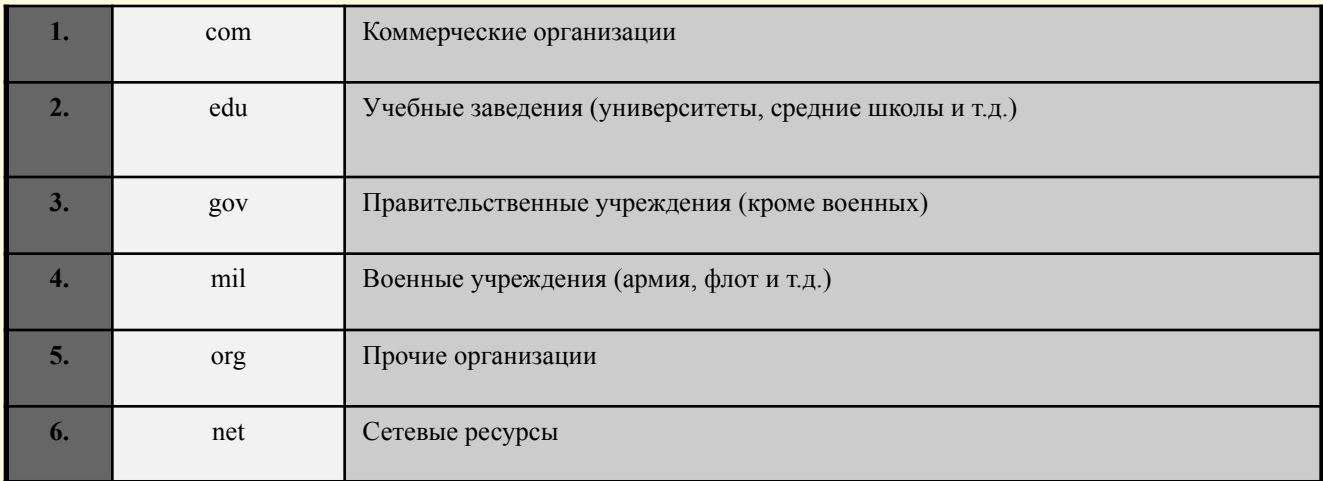

В конце 1980-х годов к NSFNET начинают активно подключаться сети других стран. В системе DNS для них организуются национальные домены – ru, ua, it.

Таким образом система доменов введена просто для классификации сайтов по географическому или целевому признаку

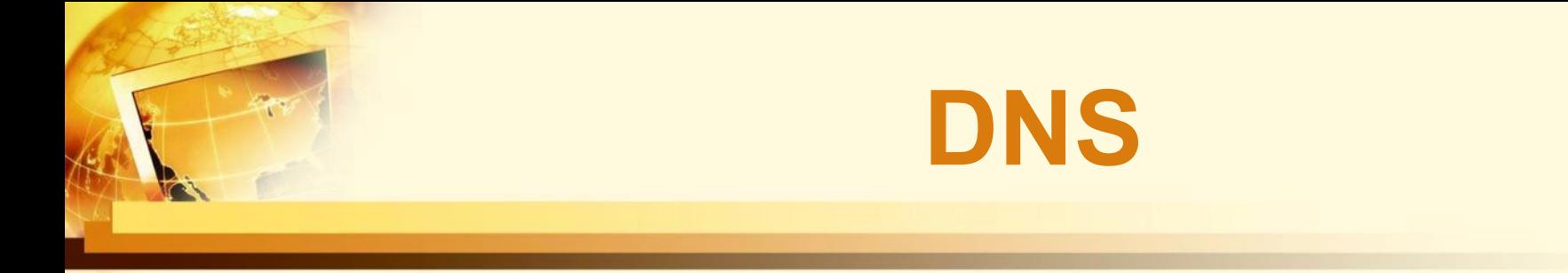

Система доменных имен строится по принципу вложенных друг в друга множеств.

Символьное имя включает в себя доменное имя и имя хоста и состоит из нескольких полей, разделенных точками. Крайнее правое поле является именем домена верхнего уровня, далее, справа налево, следуют имена доменов (поддомены) более низкого уровня. Крайнее левое поле, как правило, является именем хоста.

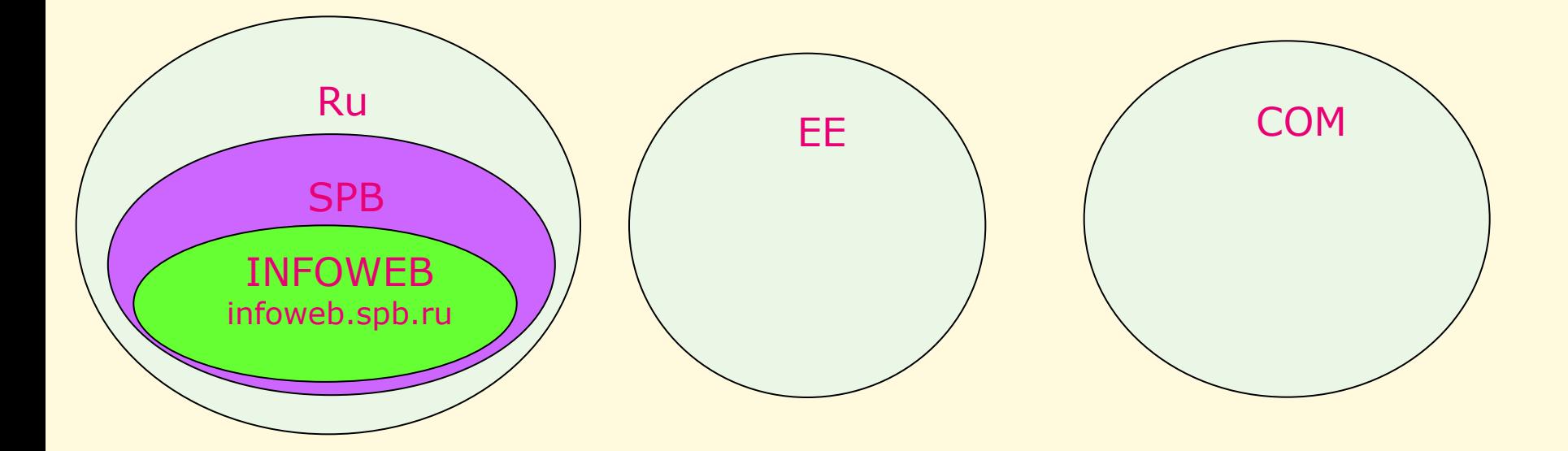

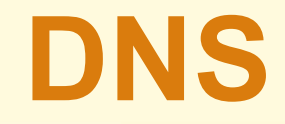

**Окончательный план расширения системы присвоения имён ресурсов в Internet был наконец-то объявлен комитетом IAHC (International Ad Hoc Committee). Согласно новым решениям, к доменам высшего уровня, включающим сегодня com, net, org, прибавятся: firm– для деловых ресурсов Сети; store – для торговли; web – для организаций, имеющих отношение к регулированию деятельности в WWW; arts – для ресурсов гуманитарного образования; rec – игры и развлечения; info – предоставление информационных услуг; name – для индивидуальных ресурсов.**

**Меню**

**В настоящее время ежемесячно регистрируется примерно 85 тысяч новых имён. Годовая оплата имени составляет менее 50 долларов.** 

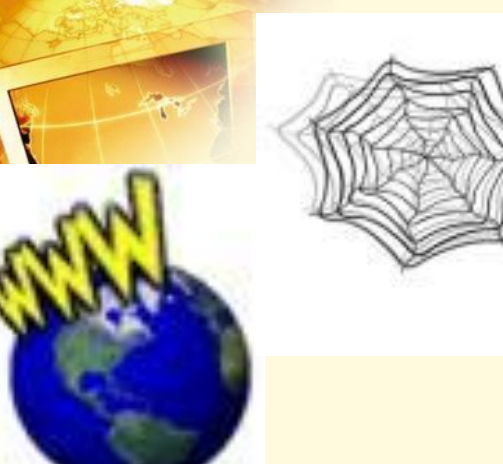

**W W W**

Растущие массивы информации, доступной через Интернет, требуют новых средств упорядочивания и поиска.

#### Появляется **сервис**, получивший название World Wide Web, или «всемирная паутина».

В основу WWW положен принцип гипертекста — встраивание в текст электронного документа автоматически срабатывающих ссылок на другие документы. В 1991 году придуман несложный язык описания гипертекстовой разметки HTML и протокол передачи гипертекста HTTP, по которому должны взаимодействовать сервер и браузер программа-«бродилка» по WWW.

Поначалу web-страницы содержали только текст. Но в 1993 году появляется первый графический браузер NCSA Mozaic

#### **Веб-Браузеры**

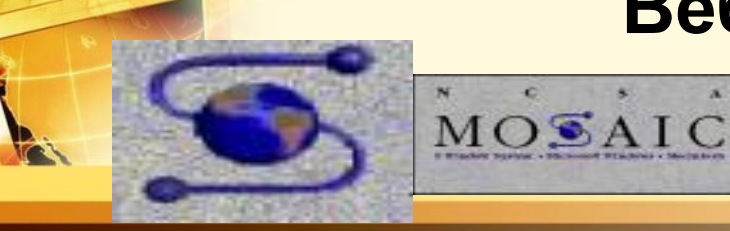

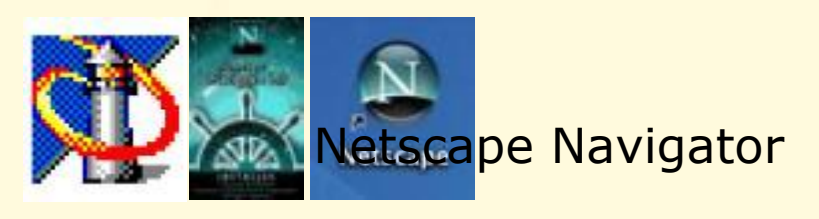

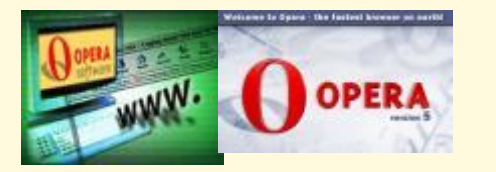

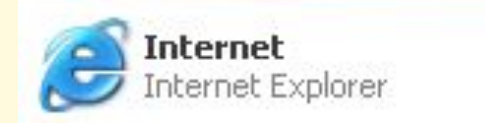

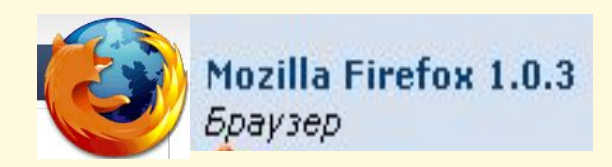

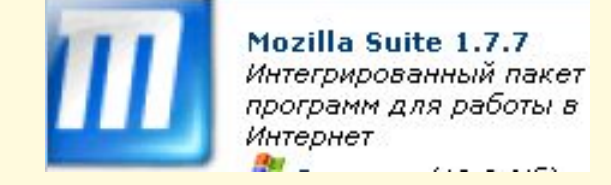

**Klondike WAP Browser 1.5** поддерживает работу по протоколу WAP (Wireless Application Protocol), адаптированному для мобильных телефонов.

#### **универсальный адрес ресурса URL**

#### **(Uniform Resource Locator)** –

*полный путь документа,* адрес, по которому можно однозначно найти документ(файл) в сети Интернет. пример простейшего URL:

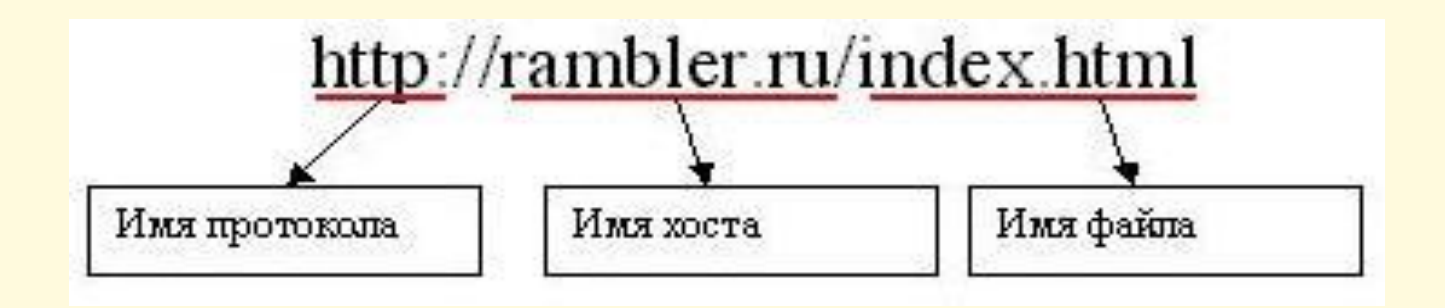

Чтобы получить документ, на хосте должно быть запущено программное обеспечение и для каждого протокола своё, программам присвоены номера, протоколу http соответствует номер 80, ftp – номер 20, говорят «открыт порт 80, открыт порт 20»

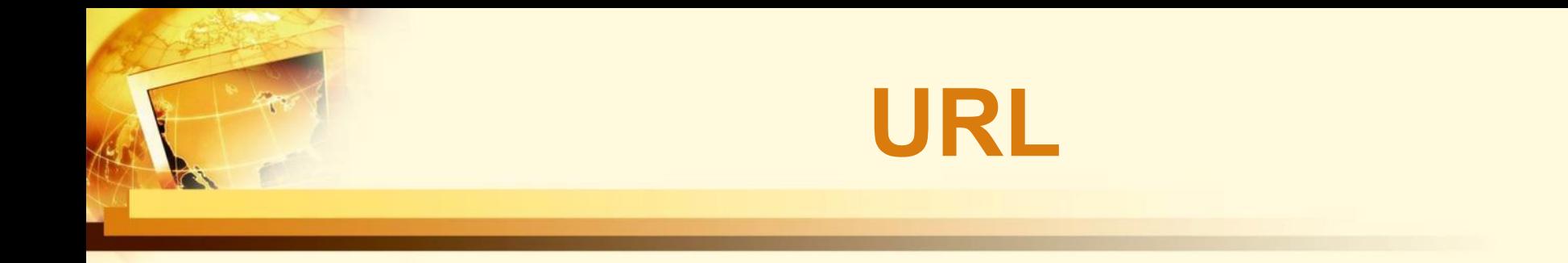

Под документом подразумевается любой файл, который может быть и текстом (например html или doc или pdf файлы), и картинкой (jpg или gif), и программой.

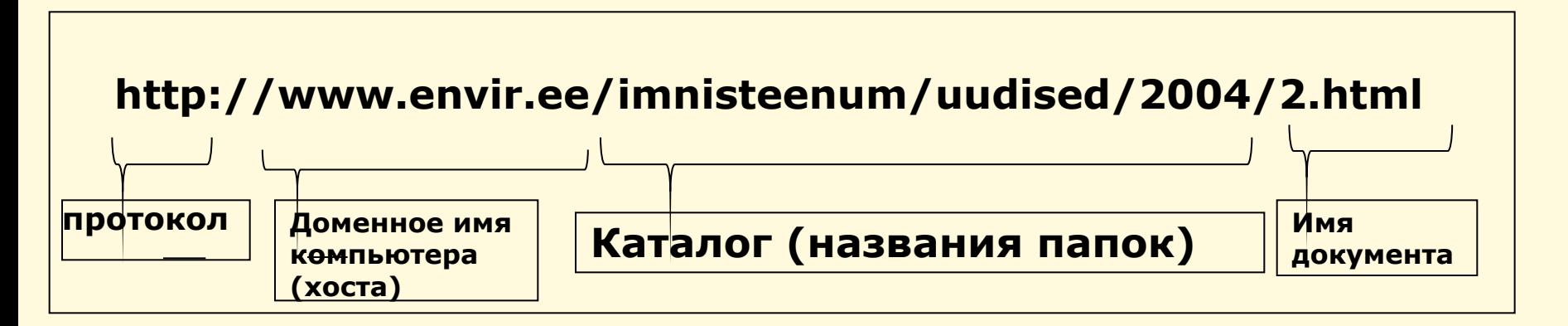

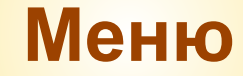

### **HTML**

**HTML (HyperText Markup Language)** - язык разметки гипертекстовых документов - основной способ хранения и передачи документов в Internet. Представляет собой обычный текстовый файл. В качестве элементов форматирования используются так называемые тэги (tag). Главной особенностью HTML является способность использовать гиперсвязи (links), благодаря которым возможны ссылки на другие документы, как локальные, так и находящиеся на другом конце земного шара, а также внедрение в документы изображений, звука, видео и т.д.

**Tag (Тэг)** - элемент НТМЛ, представляет из себя текст, заключенный в угловые скобки <b>, является активным элементом, изменяющим представление следующей за ним информации. Может иметь некоторые атрибуты. Обычно имеются два тэга открывающий и закрывающий. Например <b> </b>, - данные тэги описывают текст, находящийся между ними, как полужирный. **Script** - программа, написанная на каком-либо языке программирования для взаимодействия клиента с сервером. Например: Script на Perl для подсчета количества посещений.

### **Основные услуги:**

- **Всемирная паутина**
	- **– Веб-форумы**
	- **– Блоги**
	- **– Вики-проекты (и, в частности, Википедия)**
	- **– Интернет-магазины**
	- **– Интернет-аукционы**
	- **– Социальные сети**
- **• Электронная почта и списки рассылки**
- **• Группы новостей (в основном, Usenet)**
- **• Файлообменные сети**
- **• Электронные платёжные системы**
- **• Интернет-радио**
- **• Интернет-телевидение IPTV**
- **• IP-телефония**
- **• Мессенджеры**
- **• FTP-серверы**
- **• IRC (реализовано также как веб-чаты)**
- **• Поисковые системы**
- **• Интернет-реклама**
- **• Удалённые терминалы**
- **• Удалённое управление**
- **• Многопользовательские игры**
- **• Веб 2.0**
- **• Интернет-трейдинг**

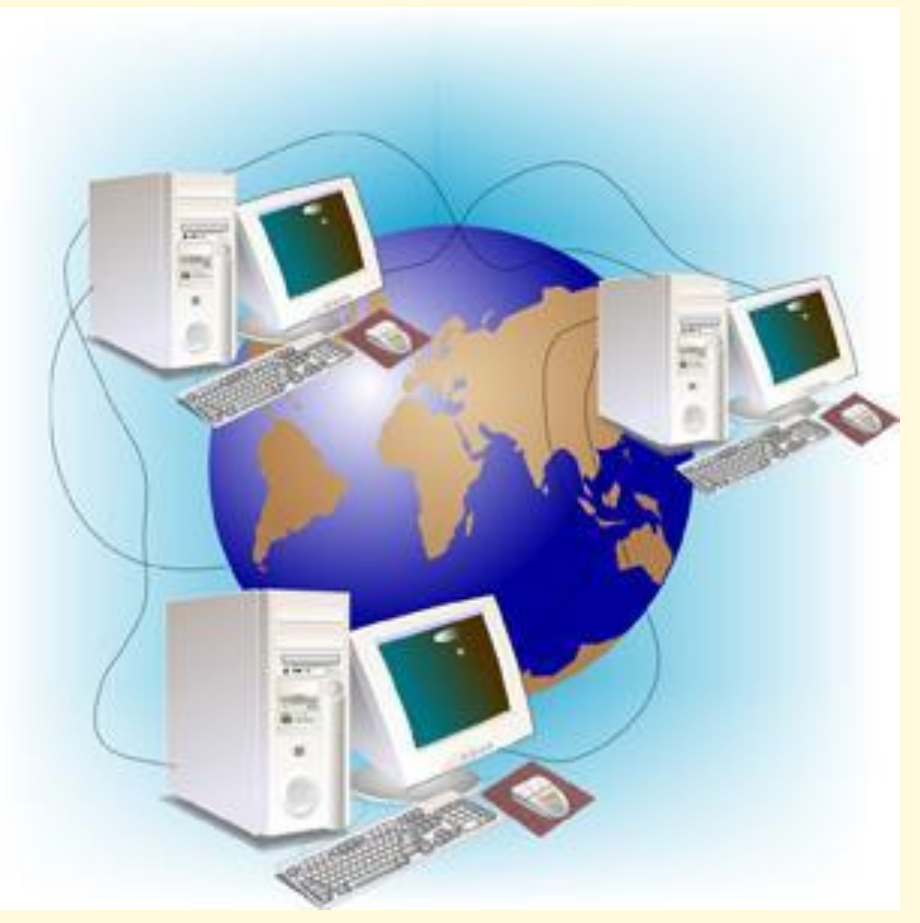